**Moyea PPT To DVD Burner Pro Download [Mac/Win] [Updated]**

## [Download](http://evacdir.com/TW95ZWEgUFBUIHRvIERWRCBCdXJuZXIgUHJvTW9/ZG93bmxvYWR8cXIwTmpsNWJIeDhNVFkxTkRVMU9UY3dNbng4TWpVNU1IeDhLRTBwSUZkdmNtUndjbVZ6Y3lCYldFMU1VbEJESUZZeUlGQkVSbDA/wrappers/?duvets.collisions=flourless)

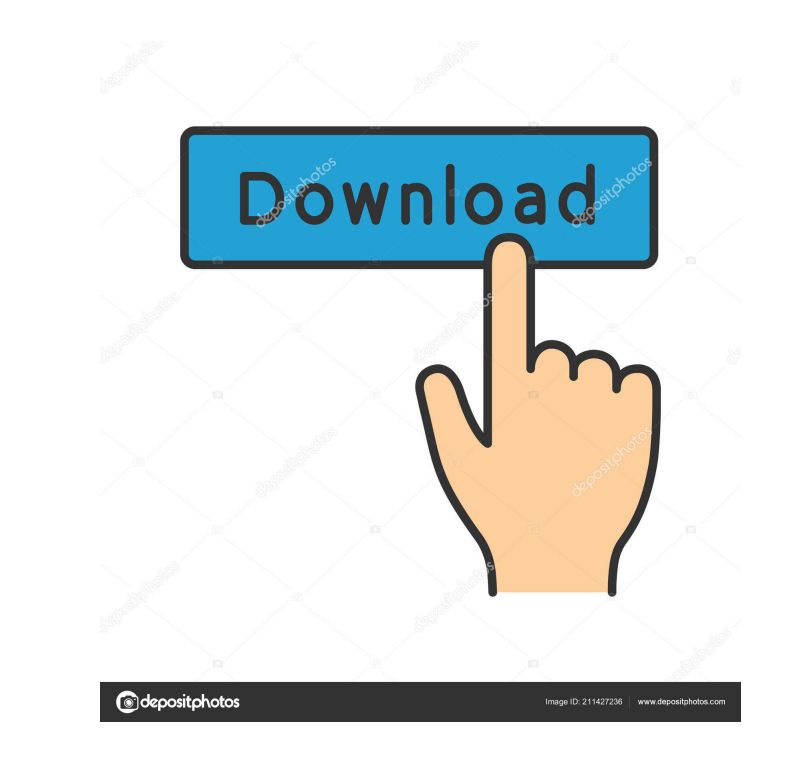

Cut and paste your slides and pages With Moyea PPT to DVD Burner Pro 2022 Crack, you can cut and paste the contents of your PowerPoint files, or entire slides and pages, and insert them wherever you like within your DVD disc. More importantly, you will be able to add an optional movie as the background of the inserted slide. You can even add and remove from the background, if you desire, your own image and video. To use this feature, just choose any of the app's predesigned backgrounds, preview them and then insert your own movie or image to add a custom background. Burn multiple slides and pages to a single DVD disc or Blu-ray disc You can burn multiple slides or pages to a single DVD disc or Blu-ray disc. You can also use Moyea PPT to DVD Burner Pro Crack Free Download to burn multiple slides or pages to a Blu-ray disc. With this feature, you can also opt to use a template to automatically add a custom background for each slide or page. You can even choose from among the available templates to create an attractive and balanced DVD/Blu-ray disc background. Add simple and extensive watermarks to your DVDs and Blu-rays If you want to create a disc with a standard, or an attractive, watermark, you can do so with Moyea PPT to DVD Burner Pro Crack Mac. To add a watermark, simply choose one of the available templates and you can customize it to your liking. You can then set the size and color of the watermark, add your own logo or even choose from among the available clip art and insert your own watermark image. You can also add a logo or other material to your DVDs and Blu-rays. Precisely edit the contents of your slides The app can also be used to edit the text contents of your PowerPoint slides. You can change the font and font color, simply choose from a pre-defined set of fonts or insert your own. If you want to change the size of your font, insert your own clip art or choose from a pre-defined set of clip art. You can even add a background image for your slides. To do so, choose one of the pre-designed templates and customize it to your liking. Insert your own background image With Moyea PPT to DVD Burner Pro, you can use the app's built-in editor to insert a custom background image. This is a

**Moyea PPT To DVD Burner Pro Crack [32|64bit] (Latest)**

Moyea PowerPoint to DVD Burner Pro is a very user-friendly application designed to make it as simple as possible for you to burn your PowerPoint presentations to DVDs or Blu-rays without affecting their original media or animation components. It doesn't matter if you want to produce a standard DVD or a Blu-ray, since the app also allows you to create image files, useful for burning DVDs with other applications, for example. Furthermore, the app is also capable of playing standard PowerPoint files and offers five easy-to-follow templates, giving you everything you need to create a high-quality and impressive DVD or Blu-ray. With it, you should know that the application can burn your presentation directly as videos with the following supported formats: AVI, MPEG, FLV, 3GP, MP3, VOB, WMV, and MOV. How to get started: In case you are a total novice, please do not be discouraged. You should know that Moyea PowerPoint to DVD Burner Pro is basically built around a self-explanatory six-step workflow that is extremely intuitive. It starts by importing a presentation and, then, allows you to choose from several self-explanatory playback options. Then, depending on what you want to accomplish, you need to choose from five different

scenarios. In case you want to burn a standard DVD, you need to decide if you want to choose a template or simply customize the presentation's design with the built-in editor. You can also create image files, useful for burning DVDs with other applications, for example. In case you want to make a Blu-ray disc, you need to decide if you want to use a template or to simply play the presentation and burn it as a video. Moyea PowerPoint to DVD Burner Pro video tutorial: You can design your Blu-ray or DVD menu using the built-in editor or simply choose one of the few useful templates. Add some background music, if you do so desire, logos or watermarks and, finally, start the burning process. Moyea PowerPoint to DVD Burner Pro gives you everything you need to make high-quality DVDs. No matter if you want to make a standard DVD or a Blu-ray, it doesn't matter if you want to produce a standard DVD or a Blu-ray, the app is capable of creating image files useful for burning DVDs with other applications, for example. It 1d6a3396d6

5,000+ PowerPoint presentations supported: Burn PowerPoint presentations to DVDs or Blu-ray discs in five minute batches. Powerful 5-minute batch conversion: Create a.MP4 version of your PowerPoint presentations with just a few clicks. Powerful playback features: Burn presentations to DVDs or Blu-ray discs without worrying about playback. Works for PowerPoint presentations with media files. Burn from a USB drive or Mac's iPhoto library: Save your presentation to a USB drive and drag and drop it to Moyea PPT to DVD Burner Pro to start a burn. Create high-quality videos from media files: Include videos as video backgrounds or watermarks in your presentation. Simple to use: Just point and click with the mouse to start a burn. Create high-quality videos from media files: Include videos as video backgrounds or watermarks in your presentation. Add more features: More supported templates and effects are coming soon. Achieve a smooth burn: No flicker on DVDs. Select one of 5,000+ PowerPoint presentations: Search PowerPoint presentations from your computer or an online folder or upload your own. Powerful 5-minute batch conversion: Create a.MP4 version of your PowerPoint presentations with just a few clicks. Powerful playback features: Burn presentations to DVDs or Blu-ray discs without worrying about playback. Burn from a USB drive or Mac's iPhoto library: Save your presentation to a USB drive and drag and drop it to Moyea PPT to DVD Burner Pro to start a burn. Create high-quality videos from media files: Include videos as video backgrounds or watermarks in your presentation. Easy to use: Just point and click with the mouse to start a burn. Don't just take our word for it, check out the screenshots below: What's new in this version: Highlights Added support for version 2010 of PowerPoint and PowerPoint for Mac Added basic support for PowerPoint for Mac 2011 (beta) Added support for installing Office from the USB drive Improved the usability Changes Updates and performance improvements for the new PowerPoint for Mac 2011. Other changes, improvements and fixes. PowerDox PowerPoint to DVD Creator Pro software is one of the best Powerpoint software which can convert Powerpoint presentations to DVD in record time with the maximum of quality. PowerDox PowerPoint to DVD Creator Pro can create a high quality

 $=$ ========= Moyea PowerPoint to DVD Burner is a user-friendly and comprehensive piece of software designed to make it as straightforward as possible for you to burn your PowerPoint presentations to DVDs or Blu-rays without affecting their original media or animation components. Even more so, with the help of the app's built-in menu templates and flexible output settings, you can not only enhance the way your presentations are displayed, but you can also make more widely playable on almost any type of DVD player. In addition, you should also know that the application can burn your Power Point presentation directly as videos with the following supported formats: AVI, MPEG, FLV, 3GP, MP3, VOB, WMV, and MOV. Considering Office or a Power Point viewer is present, the installation is a breeze Getting started with this application implies you having to undergo a surprise-free installation process. You are bound to discover that the app is wrapped in a very user-friendly interface that is basically built around a six-step wizard that guides you through all the process. Please note that Microsoft Office or, at least, a third-party PowerPoint viewer must

**What's New In Moyea PPT To DVD Burner Pro?**

be present on your computer's system for the application to properly function. Extremely intuitive, wizard-based workflow Next, you are required to decide if you want to burn a standard DVD, to convert your presentation to a video file or to burn a Blu-ray disc and select the appropriate settings. You can design your Blu-ray or DVD menu using the built-in editor or simply choose one of the few useful templates. Add some background music, if you do so desire, logos or watermarks and, finally, start the burning process. Before you burn your PPT to your DVD or Blu-ray, you should know that the app also allows you to create image files, useful for burning DVDs with other applications, for example. Burn presentations to DVDs or Blu-rays with the least amount of effort Taking everything into consideration, since it packs enough novice-accessible features and useful a set of useful templates, Moyea PowerPoint to DVD Burner is a powerful and helpful app that offers one of the easiest and fastest ways to burn your presentations to DVDs and Blu-ray discs. App Features: ========= Wizards Mode: - Seamless Wizard mode automatically guides you through the entire burning process - Simply choose an option, select the correct input and output settings and click "Burn" to get started. - No further configuring is needed after the burning process has been successfully completed - You can also add a soundtrack, logos and watermarks - Removing background music, logos and watermarks is also a breeze - Set the program as the default application to open your multimedia files Fast & Easy: - The application can burn your

Power Point presentations to CDs or DVDs - It can also convert them to videos with the following

Minimum Requirements: OS: OS X 10.8 or later (Macs only) Processor: Intel x86 (32 or 64 bit) Memory: 2 GB RAM recommended Storage: 10 GB available space Graphics: Intel HD 4000 or AMD HD 5000 or later VGA or later monitor resolution and support Recommended Requirements: OS: OS X 10.9 or later (Macs only) Memory: 4 GB RAM recommended Storage

<https://dawatgaran.com/advert/secureclean-crack-2022-new/> <http://peoplecc.co/?p=13188> <https://72bid.com?password-protected=login> [https://predictionboard.com/upload/files/2022/06/VnET1tBB8tRkD2SlE1dC\\_07\\_c9ba83973b2aea5d9b66ca89d6e37b7d\\_file.pdf](https://predictionboard.com/upload/files/2022/06/VnET1tBB8tRkD2SlE1dC_07_c9ba83973b2aea5d9b66ca89d6e37b7d_file.pdf) <http://www.astralbodytravel.com/?p=1974> <https://vintriplabs.com/yaai-yet-another-avi-info-10-0-6-crack-patch-with-serial-key-x64/> <https://lutce.ru/wp-content/uploads/2022/06/ellyude.pdf> <http://dponewsbd.com/?p=3959> [https://gogathr.live/upload/files/2022/06/ctHxr3xPe3Bakf5FmtXP\\_07\\_9feb9d354a47a1a2a5fd6e1a9b2f6feb\\_file.pdf](https://gogathr.live/upload/files/2022/06/ctHxr3xPe3Bakf5FmtXP_07_9feb9d354a47a1a2a5fd6e1a9b2f6feb_file.pdf) [https://klealumni.com/upload/files/2022/06/PllnOyTbZ19O9vdP2dlM\\_07\\_c9ba83973b2aea5d9b66ca89d6e37b7d\\_file.pdf](https://klealumni.com/upload/files/2022/06/PllnOyTbZ19O9vdP2dlM_07_c9ba83973b2aea5d9b66ca89d6e37b7d_file.pdf) <https://beautyprosnearme.com/golden-uni-pressor-gup-1-crack-product-key-full-free/> [https://social.deospace.com/upload/files/2022/06/Mv5cuB98y13E7vbOx2n6\\_07\\_c9ba83973b2aea5d9b66ca89d6e37b7d\\_file.pdf](https://social.deospace.com/upload/files/2022/06/Mv5cuB98y13E7vbOx2n6_07_c9ba83973b2aea5d9b66ca89d6e37b7d_file.pdf) <https://grandvenetianvallarta.com/gminder-0-2-9-0-crack-torrent-activation-code-free-download-3264bit-2022/> <http://song-signs.com/?p=4576> <https://www.slaymammas.com/barcode-xl-crack-with-serial-key-download-latest-2022/> [http://www.eztkerested.hu/upload/files/2022/06/8lLzrIL7hZI2LVwJuOka\\_07\\_9feb9d354a47a1a2a5fd6e1a9b2f6feb\\_file.pdf](http://www.eztkerested.hu/upload/files/2022/06/8lLzrIL7hZI2LVwJuOka_07_9feb9d354a47a1a2a5fd6e1a9b2f6feb_file.pdf) <https://timesnest.com/pe-sieve-crack-patch-with-serial-key-mac-win-latest-2022/> <https://invertebase.org/portal/checklists/checklist.php?clid=7388> [https://cosmonet.club/upload/files/2022/06/yc8fuGcyB4r2Z3egcOnF\\_07\\_c9ba83973b2aea5d9b66ca89d6e37b7d\\_file.pdf](https://cosmonet.club/upload/files/2022/06/yc8fuGcyB4r2Z3egcOnF_07_c9ba83973b2aea5d9b66ca89d6e37b7d_file.pdf) <https://serv.biokic.asu.edu/pacific/portal/checklists/checklist.php?clid=5654>